# **MASTER OF COMPUTER APPLICATIONS (Revised) (MCA) 00233 Term-End Practical Examination December, 2017**

### **MCSL-045(P)/S3 : UNIX AND DBMS LAB**

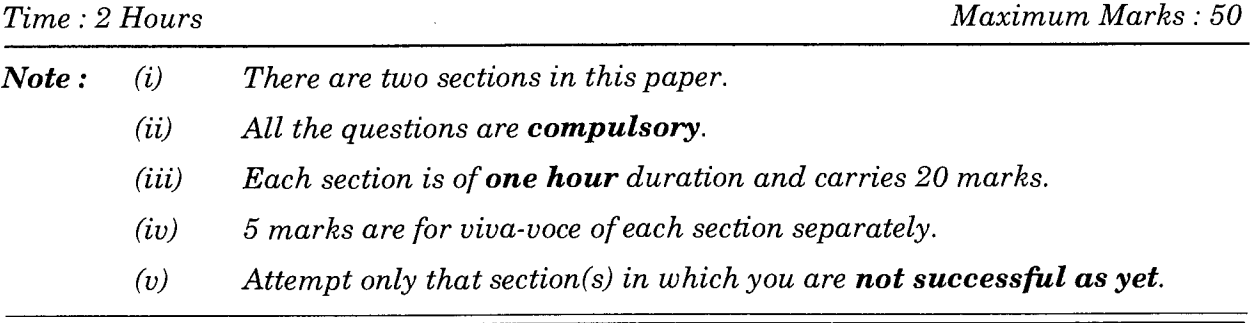

#### SECTION A

#### UNIX

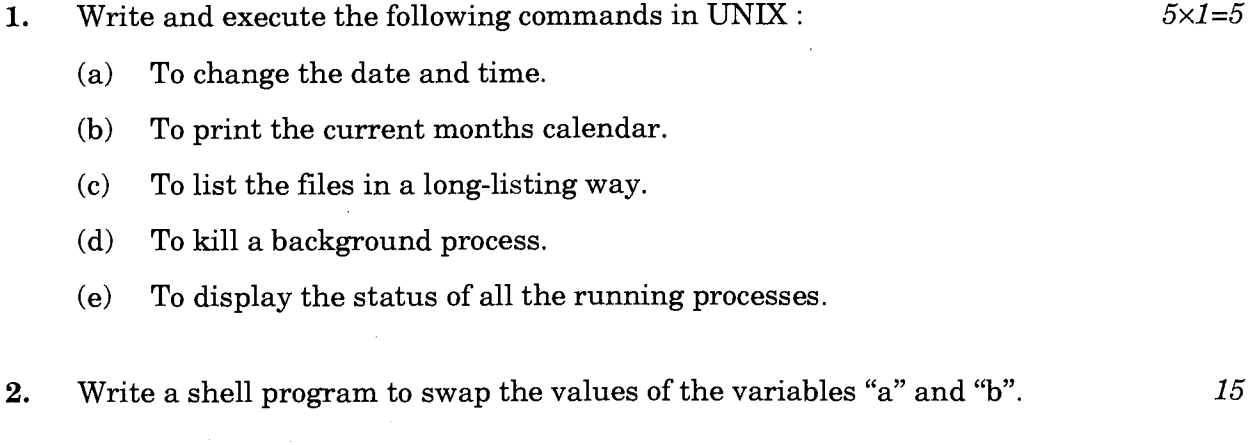

MCSL-045(P)/S3 1 P.T.O.

## SECTION B DBMS

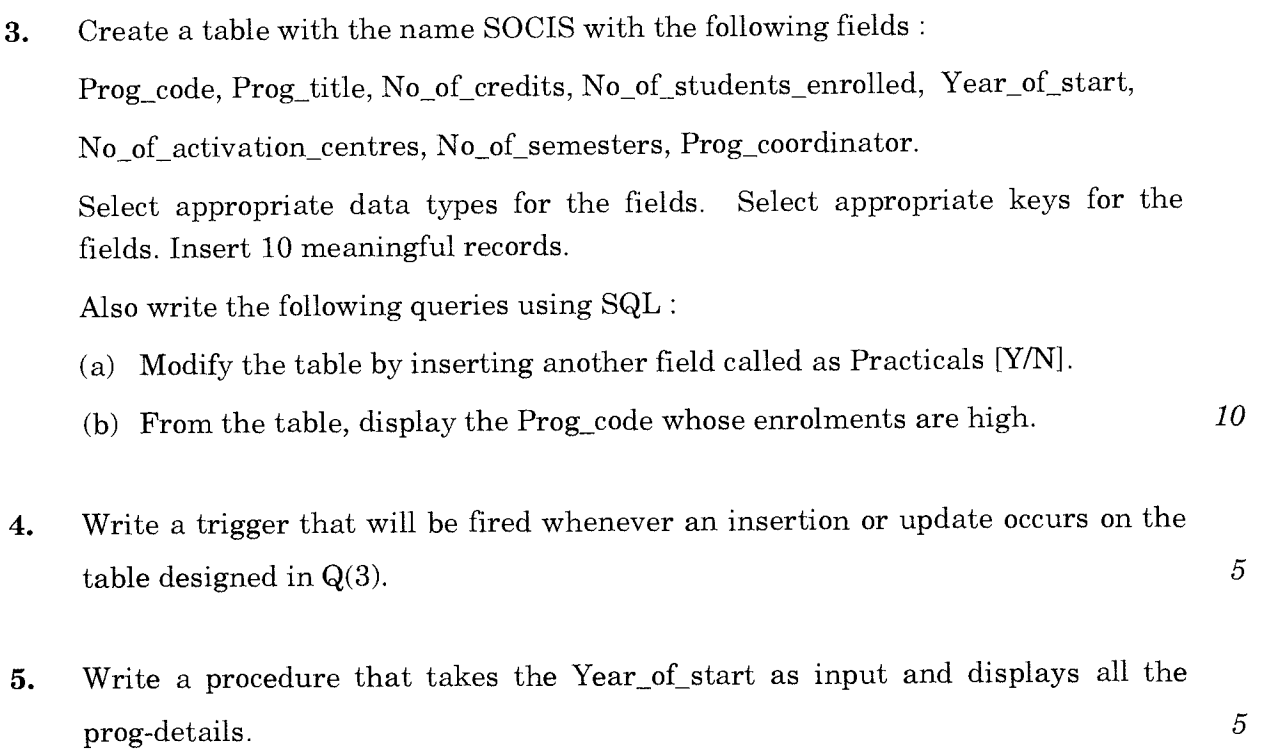

 $\sim 10^{-10}$